# Package 'tkWidgets'

May 6, 2024

<span id="page-0-0"></span>Version 1.82.0 Title R based tk widgets Author J. Zhang <jzhang@jimmy.harvard.edu> Maintainer J. Zhang <jzhang@jimmy.harvard.edu> **Depends** R ( $>= 2.0.0$ ), methods, widgetTools ( $>= 1.1.7$ ), DynDoc ( $>=$ 1.3.0), tools Suggests Biobase, hgu95av2 Description Widgets to provide user interfaces. tcltk should have been installed for the widgets to run. LazyLoad yes biocViews Infrastructure Keyword graphics License Artistic-2.0 git\_url https://git.bioconductor.org/packages/tkWidgets git\_branch RELEASE\_3\_19 git\_last\_commit 393aa9b git\_last\_commit\_date 2024-04-30 Repository Bioconductor 3.19 Date/Publication 2024-05-05

# **Contents**

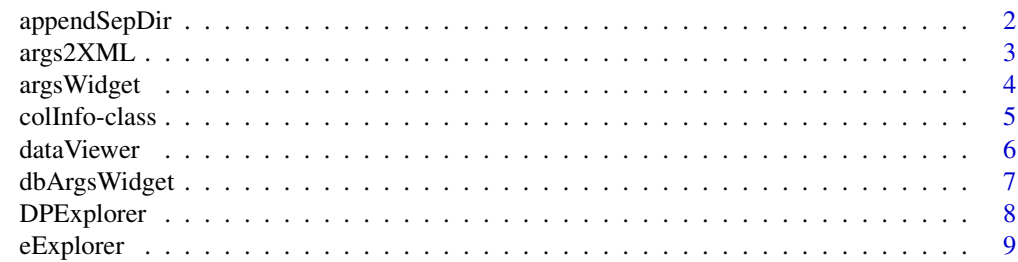

<span id="page-1-0"></span>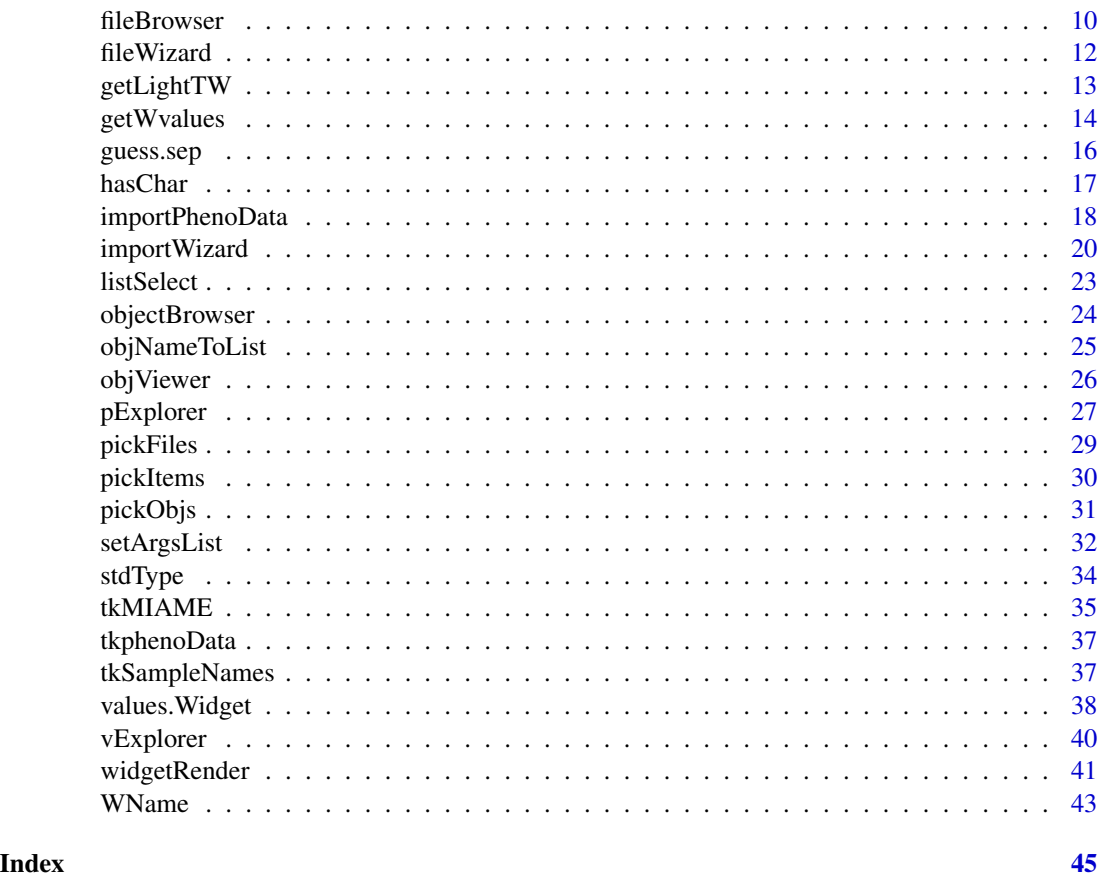

appendSepDir *List File and Directories for a Given Path*

# Description

Takes a path and returns a vector of string with the names of files and directories for the path. The directory names will have a system dependent path separator (e. g. / for Unix) appended.

# Usage

```
appendSepDir(path)
```
# Arguments

path path character string specifying the path whose contents are to be listed

# Value

A character vector containing file and directory names.

# <span id="page-2-0"></span>args2XML 3

#### Author(s)

Jianhua (John) Zhang

#### See Also

[fileBrowser](#page-9-1), [pickFiles](#page-28-1)

#### Examples

# File names and directory names are not differentiated list.files()

# Put a separater at the end of directory names appendSepDir(getwd())

args2XML *Converting the formal arguments to a function and converts into an XML format*

#### Description

This function reads the formal arguments to a given function and converts the content into an XML format

# Usage

```
args2XML(fun, xml.name = "", full.names = NULL, priority = NULL)
```
# Arguments

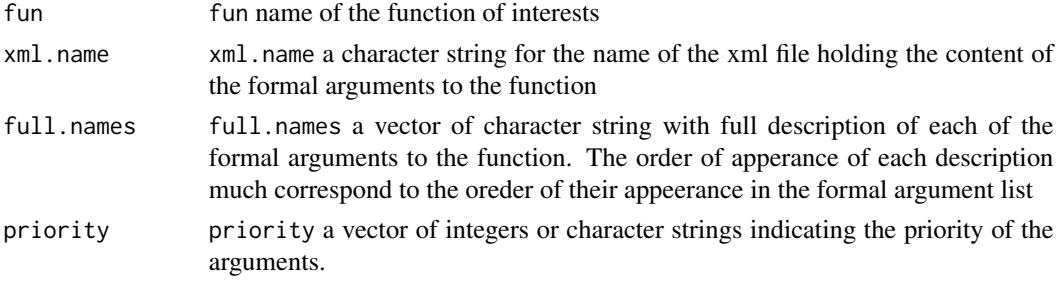

# Details

Priority values are currently used to determine whether the argument will appear on a widget that has entry boxes for modifying the values of the arguments. Users of args2XML may not have any concern of the priority values

# Value

No value will be returned.

# <span id="page-3-0"></span>Author(s)

Jianhua Zhang

# See Also

[fileWizard](#page-11-1)

# Examples

```
fullNames <- c("Full path names", "Pattern to match",
"Visiable file names", "Include path")
args2XML(list.files, "temp.xml", fullNames, c(1, 2, 2, 2))
readLines("temp.xml")
unlink("temp.xml")
```
<span id="page-3-2"></span>argsWidget *Functions to construct a widget that takes inputs from users*

# <span id="page-3-1"></span>Description

Given a argument list, the functions construct a widget to allow users to entry or select values for arguments defined by the names of the argument list.

# Usage

```
argsWidget(argsList, defaultNames, inst = "")
getPWidget(argsList, PWEnv, inst = "")
formatArg(toFormat)
getSymbol(args)
funcs2Char(args,funcs)
getTrueNullNa(toFormat)
```
#### Arguments

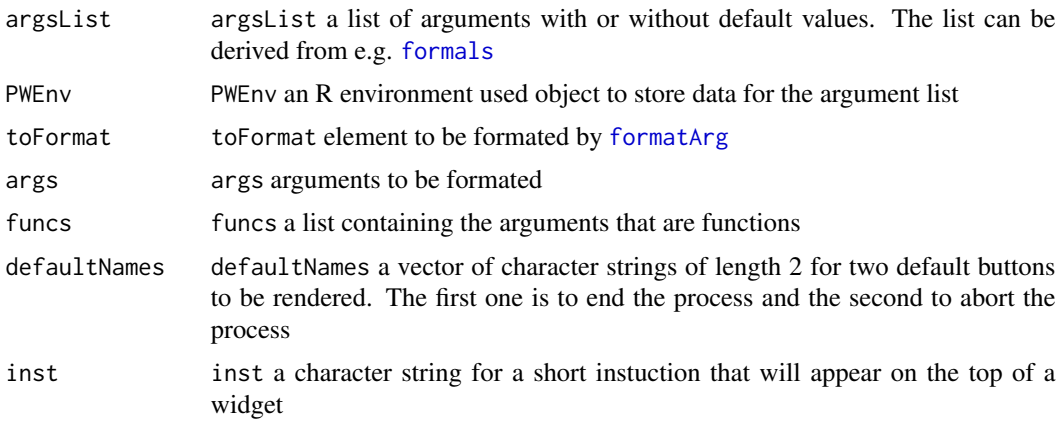

#### <span id="page-4-0"></span>colInfo-class 5

# Details

[argsWidget](#page-3-2) builds a widget with widget elements to allow users to input values for the arguments.

[getPWidget](#page-3-1) instatiates primary widgets that will be used to construct the widget for argements.

[formatArg](#page-3-1) formats the value for a given argument so that the calue can be displayed by a tcltk widget.

[getSymbol](#page-3-1) filters out functions from the argument list.

[funcs2Char](#page-3-1) converts functions to character representations of the functions.

[getTrueNullNa](#page-3-1) converts string "true", "false", "null", and "na" to R primitives for these items.

#### Value

[argsWidget](#page-3-2) returns a list with user input values for elements of the argument list passed.

[getPWidget](#page-3-1) returns a list of primary widgets.

[formatArg](#page-3-1) returns a list containing the formated values.

[getSymbol](#page-3-1) returns a list containing arguments that are functions.

[funcs2Char](#page-3-1) returns a list containing character representations of functions.

[getTrueNullNa](#page-3-1) returns an R object.

#### Author(s)

Jianhua Zhang

#### References

R tcltk

# Examples

```
if(interactive()){
    argsWidget(list("Entry with default" = "default",
                    "Entry without default" = ""))
}
```
colInfo-class *Class "colInfo" presents column information for a data frame*

# **Description**

This class is for keeping information about a data frame to be processed. The class is mainly for use by [importWizard](#page-19-1)

# Objects from the Class

Objects can be created by calls of the form new("colInfo", ...)

<span id="page-5-0"></span>colName: Object of class "character" - a character string for the name of the column

colType: Object of class "character" - a character string for the data type of the column. Can only be "character" or "numeric"

dropOrNot: Object of class "logical" - a boolean indicationg whether the column will be droped

#### Methods

colName signature(object = "character"): The get method for slot "colName" colName<- signature(object = "character"): The set method for slot "colName" colType signature(object = "character"): The get method for slot "colType" colType<- signature(object = "character"): The set method for slot "colName" dropOrNot signature(object = "logical"): The get method for slot "dropOrNot" dropOrNot signature(object = "logical"): The set method for slot "dropOrNot"

#### Author(s)

Jianhua Zhang

#### See Also

[importWizard](#page-19-1)

#### Examples

```
newInfo <- new("colInfo", colName = "aaaa", colType = "character",
dropOrNot = FALSE)
```
<span id="page-5-1"></span>

dataViewer *Function to view a data object passed*

#### Description

This function creates a widget to allow users to view the content of a data frame passed and decide whether to save the data or not.

# Usage

```
dataViewer(data, caption = "", save = TRUE)
```
# Arguments

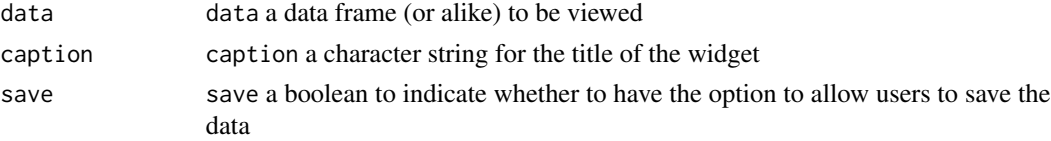

# <span id="page-6-0"></span>dbArgsWidget 7

# Details

Taking a data frame as one of the arguments, this function builds a widget that allows users to view the content of the data and save the data as a file.

# Value

This function does not return any value

#### Author(s)

Jianhua Zhang

#### References

R tcltk

#### See Also

[importWizard](#page-19-1)

#### Examples

```
# Create matrix
data \leq matrix(1:20, ncol = 4)
if(interactive()){
    # View data using dataViewer
    dataViewer(data, "test", TRUE)
}
```
dbArgsWidget *Function to build a widget for inputing database arguments*

# Description

This functions creates a interactive widget to allow users to input arguments for database connection for Unix.

# Usage

```
dbArgsWidget()
```
#### Details

Database arguments include database name, user name, password, host name, and table name.

# <span id="page-7-0"></span>Value

The function returns a list containing the following elements:

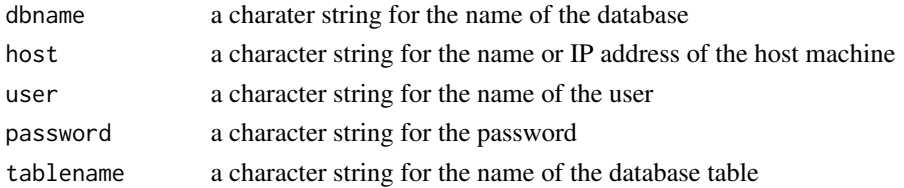

# Author(s)

Jianhua Zhang

#### References

Rdbi

#### See Also

[argsWidget](#page-3-2)

# Examples

```
if(interactive()){
   test <- dbArgsWidget()
}
```
<span id="page-7-1"></span>

DPExplorer *Functions constuct a widget to explore BioC's data packages*

# <span id="page-7-2"></span>Description

These functions construct a widget that allow users to visually explore a data package of Bioconductor and read selected elements to R

# Usage

```
DPExplorer(pkgName = "", title = "BioC Data Package Explorer", getFocus
= TRUE)
getTopLevel(title)
loadDataPkg(pkgName)
```
# Arguments

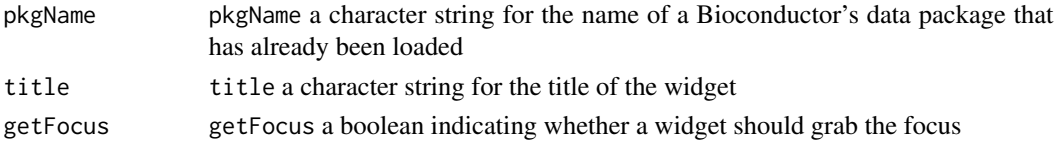

#### <span id="page-8-0"></span>eExplorer 9

# Details

If pkgName is not provided when [DPExplorer](#page-7-1) is called, an entry box is available for users to put a pkgName in later. In either cases, the data package specified by pkgName should have been loaded.

[getTopLevel](#page-7-2) creates a top level window for the widget.

[loadDataPkg](#page-7-2) filters out valid environment objects from a data package.

# Value

If only one key is selected, [DPExplorer](#page-7-1) returns a vector of one to more elements. If more than one key is selected, [loadDataPkg](#page-7-2) returns a list of vectors.

[getTopLevel](#page-7-2) returns a tkwin object for the top level window.

[loadDataPkg](#page-7-2) returns a vector of character strings for available data environments.

# Author(s)

Jianhua Zhang

#### References

Documents for a Bioconductor data package

#### Examples

```
if(interactive() && require("hgu95av2", character.only = TRUE)){
    DPExplorer("hgu95av2")
}
```
<span id="page-8-1"></span>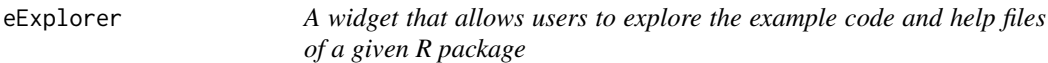

# <span id="page-8-2"></span>Description

Given a valid package name as a character string, [eExplorer](#page-8-1) collects all the example code from the "R-ex" directory from the R library for that package and then displays the names of the code examples in a list box. When a name in the list box is clicked, the corresponding code will be displayed and users are allowed to execute the code or view the help file for the function the example code is for.

#### Usage

```
eExplorer(pkgName, font = "arial 13", getFocus = TRUE)
getExCode(pkgName)
getHelpFile(pkgName, fileName)
```
#### <span id="page-9-0"></span>Arguments

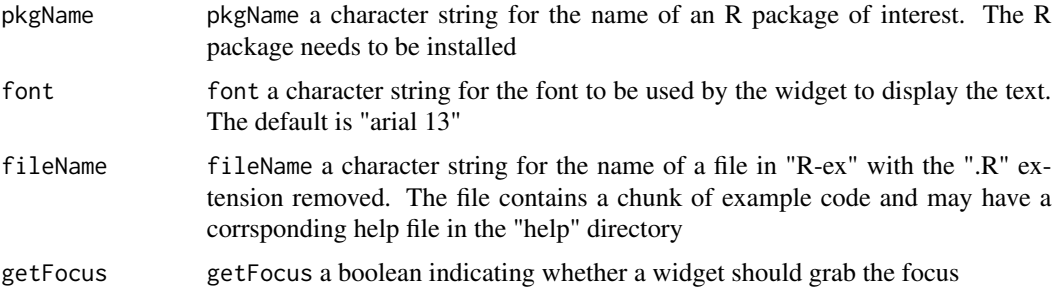

#### Details

[getExCode](#page-8-2) and [getHelpFile](#page-8-2) are called by [eExplorer](#page-8-1) to get the code examples or help help files contained by a given package.

# Value

[eExplorer](#page-8-1) does not return anything useful.

# Author(s)

Jianhua Zhang

#### References

Writing R Extension for information on "R-ex" and "help" directories

#### See Also

#### [vExplorer](#page-39-1)

# Examples

```
if(interactive()){
    require("Biobase") || stop("Does not run without Biobase")
    eExplorer("Biobase")
}
```
<span id="page-9-1"></span>fileBrowser *Simple Interface to View and Pick Files*

# Description

This function provides the widget for users to go up and down a path and view the files. When files are selected and the "End" button is pressed, the function returns a vector of character strings with the full paths of the selected files.

#### <span id="page-10-0"></span>fileBrowser 11

#### Usage

```
fileBrowser(path="", testFun = function(x) TRUE, prefix = NULL,suffix = NULL, textToShow = "Select file(s)",
   nSelect = -1)
```
#### Arguments

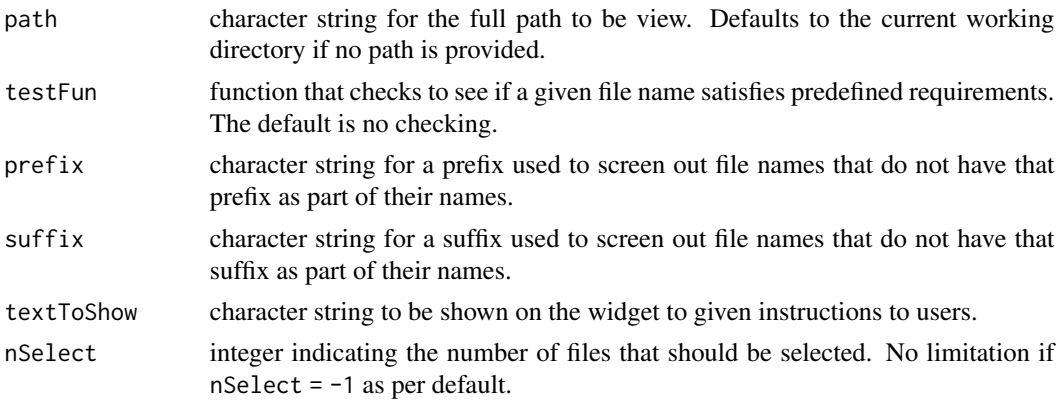

# Details

When a path is viewed, files will be displayed as they are and directories will be displayed with a system file separator appended (e.g. "/" for Unix systems). Single click on a file name will make the file selectable when the select button is pressed. Multiple selection is possible by dragging with mouse button 1 pressed. Double click on a directory name will go into that directory and display its files. When a file/directory is selected and the "End" button pressed, the full path for the selected files selected will be returned.

The widget is modal and has to be closed by pressing the "End" button before doing any other operations. Functions, prefix, and suffix can be specified. Examples of validity functions are [hasPrefix](#page-16-1) and [hasSuffix](#page-16-1).

The following is a list of the buttons and their associated behavior:

- Up Moves the directory whose content is to be displayed in the box for file names one level up along the directory tree. No action if already on top of the tree.
- Select  $\>\>$  When a file or files in the box for file names in a directory have been highlighted by clicking or dragging mouse button 1 and this button is pushed, the highlighted file(s) will be displayed in the box for selected file(s) on the right.
- \<\< Remove When a file or files in the box for selected files have been highlighted by clicking or dragging this button is pushed, the highlighted file(s) will be removed from the box.
- Clear Clears everything in the box for selected files when pushed.
- end Returns a vector containing all the names in the box for selected files or NULL if the box is empty. The full path will be appended to the file names.

#### Value

A vector of character strings containing the full path of each file selected.

# <span id="page-11-0"></span>Author(s)

Jianhua (John) Zhang

# See Also

[pickFiles](#page-28-1), [hasPrefix](#page-16-1), [hasSuffix](#page-16-1)

# Examples

```
## The example here is only run interactively since it requires user
## interference which may cause problems if not available:
if(interactive()) {
 # Call the function to view the current directory
 flist <- fileBrowser()
 flist
 # To call the function with a path do
 # fileBrowser(path = "yourPath")
}
```
<span id="page-11-1"></span>

```
fileWizard A function that import a text file into R
```
# Description

Given a file name, this function imports the text file into R.

# Usage

```
fileWizard(filename = "", fun = read.table, file = "file",
basic = c("header", "sep"), getFocus = TRUE)
```
# Arguments

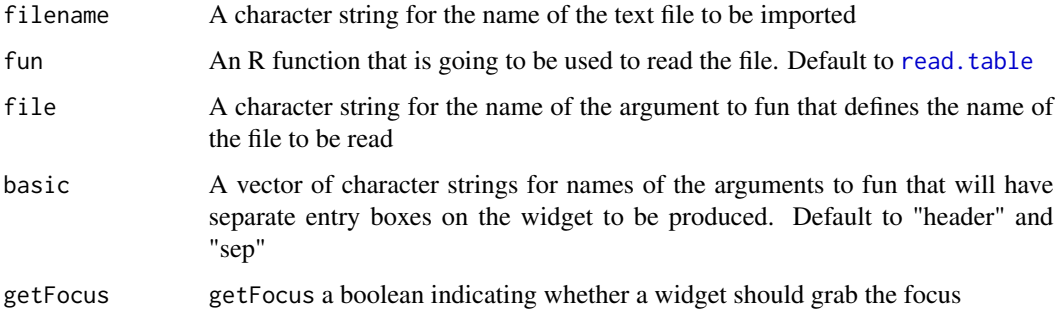

# <span id="page-12-0"></span>getLightTW 13

# Details

This function is only partially finished and will be improved soon. It currently allows uesrs to view a given file and change the settings for header and sep arguments of read.table. A file will be read in based on the values of the two arguments and return.

# Value

This function returns a data frame for the file read in.

# Author(s)

Jianhua Zhang

# References

R News Vol. 1/3, September 2001

# See Also

[fileBrowser](#page-9-1)

# Examples

```
if(interactive()) {
  # Only the interface is displyed as no real file is given
  fileWizard()
}
```
getLightTW *Function to create a light weight widget showing a text string*

# Description

Given a text string and coordinations, this function creates a light weight tcltk widget with showing the text string passed.

# Usage

getLightTW(x, y, text)

# Arguments

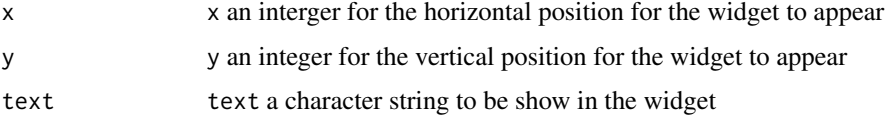

#### <span id="page-13-0"></span>Details

When the function is invoked, a box containing the text will appear at the position specified by x, and y. Click the widget makes it disappear.

#### Value

This function does not return any value

#### Author(s)

Jianhua Zhang

#### Examples

```
if(interactive()){
    getLightTW(200, 200, "Click Me!")
}
```
getWvalues *Obtaining values of widgets on a given widget*

#### Description

This function returns a list containing the values for widgets on a widget created by function widgetRender. It takes a list defining the widget and returns a named list containing the values for each of the widgets.

#### Usage

getWvalues(W)

#### Arguments

W W a list of lists defining the widgets that are used to make a widget

# Details

For a widget containing 3 widgets each with some associated functionalities, the list is defined as this:

pW1 <- list(Name="AAA", Value="bbb", toText=function(x) paste(x,collapse= ","), fromText=NULL, canEdit=TRUE, buttonFun = fileBrowser, buttonText = "Browse")

pW2 <- list(Name="BBB", Value="x,y,z", toText=function(x) paste(x, collapse=","), fromText=NULL,  $canEdit = TRUE$ , buttonFun = ls, buttonText = "List")

pW3 <- list(Name="CCC", Value="ccc", toText=function(x) paste(x, collapse = ","), fromText=NULL, canEdit=TRUE, buttonFun=NULL, buttonText=NULL)

widget1 <- list(wList = list(a = pW1, b = pW2, c = pW3), preFun = function() "Hi", postFun = function() "Bye")

# <span id="page-14-0"></span>getWvalues 15

widget1 will be used to create a widget with 3 entry boxes. When users modify the values through the widget created, new values will be kept in the list and widget1 will be returned up exist. getWvalues is useful to capture the values for each widgets on the widget.

# Value

This function returns a list of:

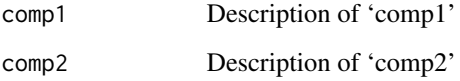

#### Author(s)

Jianhua Zhang

#### See Also

[widgetRender](#page-40-1)

#### Examples

```
# Define the widgets
 pW1 <- list(Name="AAA", Value="bbb",
            toText=function(x) paste(x,collapse= ","), fromText=NULL,
            canEdit=TRUE,
            buttonFun = fileBrowser, buttonText = "Browse")
 pW2 <- list(Name="BBB", Value="x,y,z",
            toText=function(x) paste(x, collapse=","), fromText=NULL,
            canEdit=TRUE, buttonFun = ls, buttonText = "List")
 pW3 <- list(Name="CCC", Value="ccc",
            toText=function(x) paste(x, collapse = ","), fromText=NULL,
            canEdit=TRUE, buttonFun=NULL, buttonText=NULL)
 widget1 <- list(wList = list(a = pW1, b = pW2, c = pW3),
               preFun = function() "Hi",
               postFun = function() "Bye")
 if(interactive()){
     tt <- widgetRender(widget1, "try")
     getWvalues(tt)
 }else{
     getWvalues(widget1)
 }
```
<span id="page-15-1"></span><span id="page-15-0"></span>

# <span id="page-15-2"></span>Description

This function reads a few lines from a data text file and determines whether a header exists, what the delimiter, and what data type each column is for a given file.

#### Usage

```
guess.sep(file.name, numLine = 5, seps = "", isFile = TRUE)
guess.header(twoLines, sep)
find.type(file.name, sep, header = FALSE, numLine = 5, isFile = TRUE)
charOrNum(vect)
getRowNames(file.name, sep, header, skip)
```
# Arguments

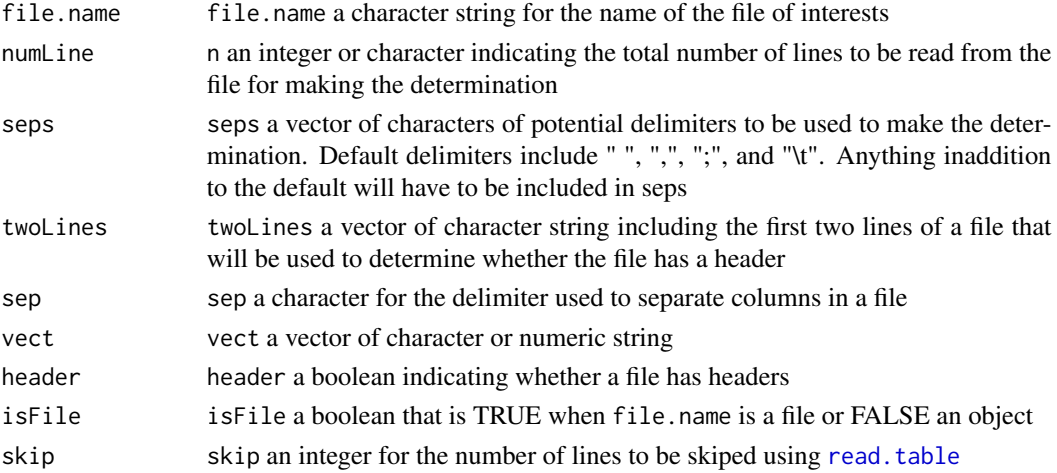

# Details

guess.sep calls [guess.sep](#page-15-1) and [find.type](#page-15-2) to determine the header, delimiter, and column data type of a file.

[charOrNum](#page-15-2) determines which elements of a vector are numeric or character.

# Value

This function returns a list containing

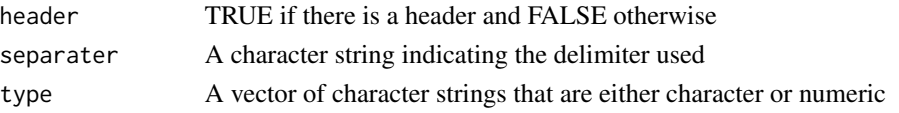

#### <span id="page-16-0"></span>hasChar 17

#### Author(s)

Jianhua Zhang

#### See Also

[fileWizard](#page-11-1)

#### Examples

```
# Create a temp file
tempData \leq matrix(1:20, ncol = 4)
write.table(tempData, file = "tempData", quote = FALSE, sep =
"\setminus t", row.names = FALSE, col.names = TRUE)
guess.sep("tempData")
unlink("tempData")
```
hasChar *String Prefix and Suffix Checking*

# <span id="page-16-1"></span>Description

These functions return a *function* for determining if a given prefix, suffix, or set of characters passed to this function exists in a character string passed to the returned function.

#### Usage

hasChar(toCheck, what = "") hasPrefix(aPrefix) hasSuffix(aSuffix)

#### Arguments

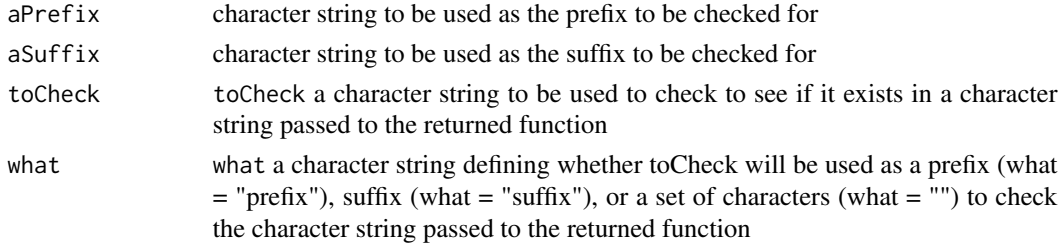

# Details

The prefix (or suffix) is passed to hasPrefix (or hasSuffix) and then the returned function can be used to check for the existence of that prefix (suffix) in a string passed to that function.

hasChar is a more general function that determines the existence of prefix, sufix, or a set of a characters in a character string passed to the returned function.

### Value

A function which itself returns a logical (of length 1) indicating if the prefix/suffix is found ([TRUE](#page-0-0)) or not.

# Author(s)

Jianhua (John) Zhang

#### See Also

[pickFiles](#page-28-1)

#### Examples

```
# Function for checking for a prefix "xxx" :
chkPfun <- hasChar("xxx", what = "prefix")
# Function for checking for a suffix ".tex" :
chkSfun <- hasChar(".tex", what = "suffix")
```

```
chkPfun("xxx.tex")
chkPfun(".xxx")
chkSfun("xxx.tex")
chkSfun("yyyyy")
chkSfun("yxxx.text")
```
importPhenoData *Functions to input data for an AnnotatedDataFrame object*

# Description

This functions allow users to read data from an existing file or an R data.frame object and use the data frame to construct an AnnotatedDataFrame object.

# Usage

```
importPhenoData(fileName, sampleNames = NULL, from = NULL)
createPData(pdata, varList)
writePDRowNames(pdata, sampleNames)
writePhenoTable(base, textWidget, pdata)
makePhenoData(pdata)
convert2PData(phenoList)
getOBJWidget(type = NULL)
objExists(name, type = NULL)
getSNCNums(sampleNames)
getCovarDesc(varList)
```
<span id="page-17-0"></span>

# importPhenoData 19

# Arguments

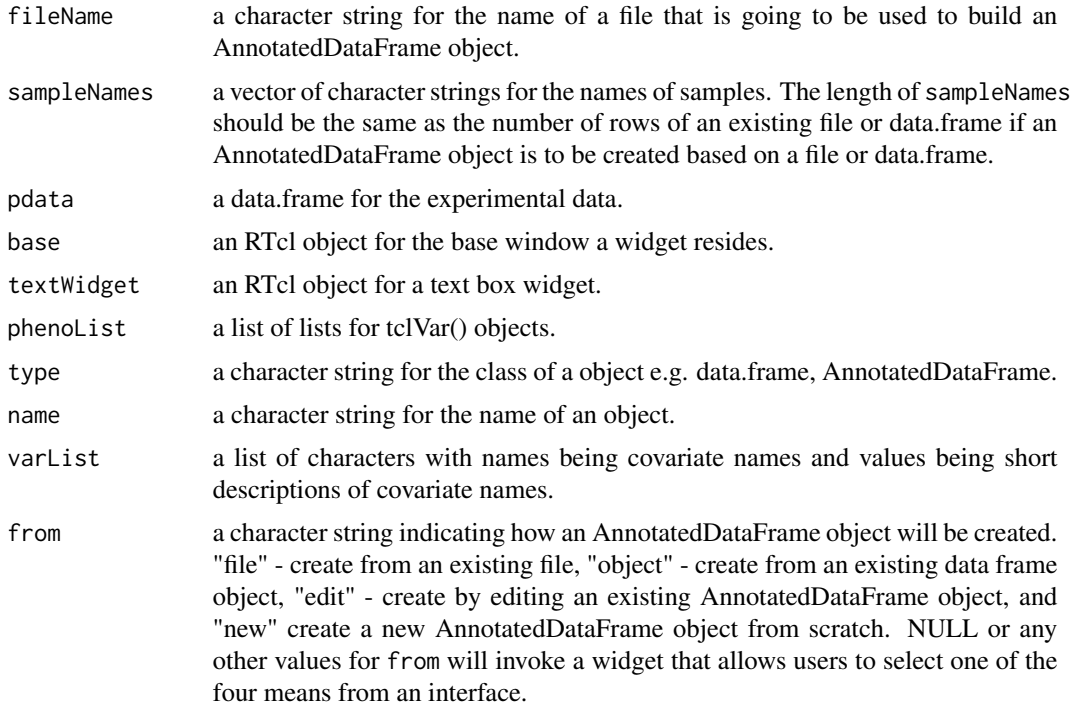

# Details

When import a data.frame or AnnotatedDataFrame object, the object to be imported should have been stored in .GlobelEnv. All the objects of data.frame or AnnotatedDataFrame will be made available through a browser.

The main widget if importPhenoData that calls other functions/widgets to have the job done.

Package Biobase is required for importPhenoData but the requirement id not forced as it is the only time the package is used. Users have to make sure that Biobase is available.

#### Value

An AnnotatedDataFrame object.

#### Note

This function is intended for use by function read.phenoData of Biobase

#### Author(s)

Jianhua Zhang

# References

AnnotatedDataFrame class in Biobase

# See Also

[AnnotatedDataFrame-class](#page-0-0)

# Examples

```
if(interactive()){
    importPhenoData()
}
```
#### <span id="page-19-1"></span>importWizard *A widget for importing data to R*

#### <span id="page-19-2"></span>Description

Functions constructs a widget that allows users to inport data file to R. The imported data will be returned as an R data frame together with the argument list used to import the data using read.table

#### Usage

```
importWizard(filename = "", maxRow = 400)
initImportWizard(env)
getTopCan(base, env)
getAFrame(base, env)
finish(env)
getState1Frame(base, env)
setState1BFrame(frame, env)
setState1TFrame(frame, viewer, delims, env, startList)
showData4State1(widget, env)
setState1MFrame(frame, env, dataViewer)
getState2Frame(base, env, state = "state2", reset = FALSE)
setState2MFrame(frame,env)
setSepRadios(frame, env, state = "state2")
setQuoteList(frame, env)
setQuote(listBox, env, state = "state2")
setState2BFrame(frame, env)
showData4State2(canvas, env, state = "state2")
getState3Frame(base, env)
setState3TFrame(frame, env)
setState3BFrame(frame, env)
getName4Data(filename, objType)
writeCol4Matrix(tempFrame, dataFile, colInfos, env)
popStartLine(startList, env)
readFileByLines(filename)
```
<span id="page-19-0"></span>

# <span id="page-20-0"></span>importWizard 21

# Arguments

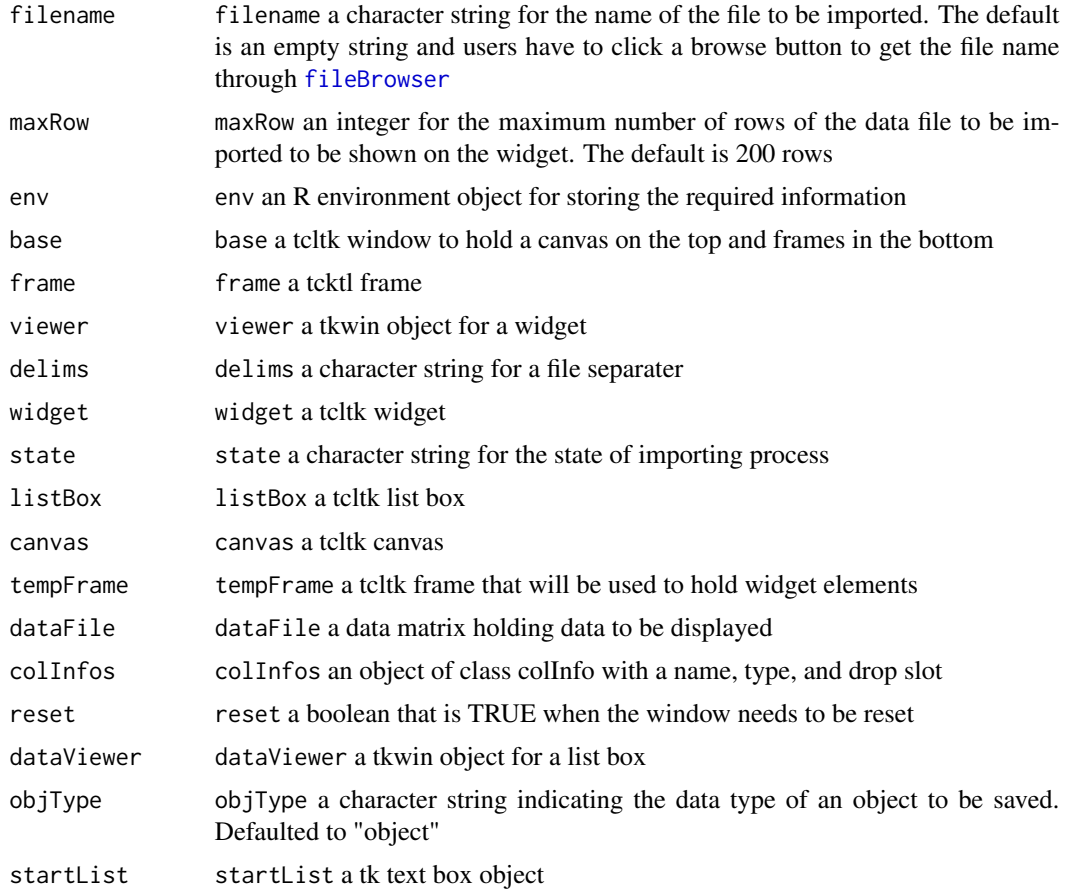

# Details

[importWizard](#page-19-1) mimics the interface of MS Excel and collects arguments for the function [read.table](#page-0-0). Due to performace concern, a maximum number of rows (maxRow) set by users will be displayed. Overly long data set may cause slow response of the system.

[initImportWizard](#page-19-2) initializes the interface for importWizard by creating a widget with an empty top canvas and bottom frame filled with four buttons.

[getTopCan](#page-19-2) Creates a canvas that is going to be filled by a frame created by other functions depending on the state of the importing process.

[getAFrame](#page-19-2) Gets a frame for the canvas created by [initImportWizard](#page-19-2) based on the current state of importing process.

[finish](#page-19-2) Finishes the importing process and returns a data frame read from a file using [read.table](#page-0-0). [getState1Frame](#page-19-2) Returns a tcltk frame containing a list box to show a data file read by [readLines](#page-0-0) and widgets for user imports.

[setState1BFrame](#page-19-2) Fills the bottom frame of the frame created by [getState1Frame](#page-19-2) with a list box. [setState1TFrame](#page-19-2) Fills the top frame of the frame created by [getState1Frame](#page-19-2) with a list box.

<span id="page-21-0"></span>[showData4State1](#page-19-2) Populates a tcltk list or text widget with data read using readLines.

[setState1MFrame](#page-19-2) Fills the mid frame of the frame created by [getState1Frame](#page-19-2).

[getState2Frame](#page-19-2) Returns a tcltk frame containing a canvas to show a data file read by [read.table](#page-0-0) and widgets for user imports.

[setState2MFrame](#page-19-2) Fills the mid frame of the frame created by [getState2Frame](#page-19-2).

[setSepRadios](#page-19-2) Renders radio buttons for options of file separators in the frame created by [setState2MFrame](#page-19-2).

[setQuoteList](#page-19-2) Renders the selection list for the quote used by a data file in the frame created by [setState2MFrame](#page-19-2).

[setQuote](#page-19-2) Sets the value when a user has selected the quote used by a data file.

[setState2BFrame](#page-19-2) Fills the bottom frame of the frame created by [getState2Frame](#page-19-2) with a canvas.

[showData4State2](#page-19-2) Populates the canvas created by [setState2BFrame](#page-19-2) using data read by [read.table](#page-0-0).

[getState3Frame](#page-19-2) Returns a tcltk frame containing a canvas to show a data file read by [read.table](#page-0-0) and widgets for user imports.

[setState3TFrame](#page-19-2) Fills the top frame of the frame created by [getState3Frame](#page-19-2).

[setState3BFrame](#page-19-2) Fills the bottom frame of the frame created by [getState3Frame](#page-19-2).

[getName4Data](#page-19-2) Takes user input for a file name using a widget.

[writeCol4Matrix](#page-19-2) Creates a tcltk frame with list boxes as columns displaying data of a data matrix.

#### Value

[getTopCan](#page-19-2) returns a tcltk canvas.

[getAFrame](#page-19-2) returns a tcltk frame.

[finish](#page-19-2) returns a data.frame.

[getState1Frame](#page-19-2) returns a tcltk frame with several widgets.

[setState1BFrame](#page-19-2) returns the tkwin object of list box.

[getState2Frame](#page-19-2) returns a tcltk frame with several widgets.

[getState3Frame](#page-19-2) returns a tcltk frame with several widgets.

[getName4Data](#page-19-2) returns a character string for the name of a file to be saved.

# Author(s)

Jianhua Zhang

# See Also

[fileBrowser](#page-9-1), [argsWidget](#page-3-2)

# **Examples**

```
if(interactive()){
    importWizard()
}
```
<span id="page-22-1"></span><span id="page-22-0"></span>

# Description

These functions create a widget with selection boxes allowing users to view and make selections of items shown on the interface.

# Usage

```
listSelect(aList, topLbl = "Select Elements From The Following List",
           typeFun = stdType, valueFun = stdView)
writeSelBox(baseW, aList, typeFun = NULL, valueFun = NULL)
   writeBut(baseW, butList, butWidth = 6)
writeLabel(baseW, typeFun, valueFun)
```
# Arguments

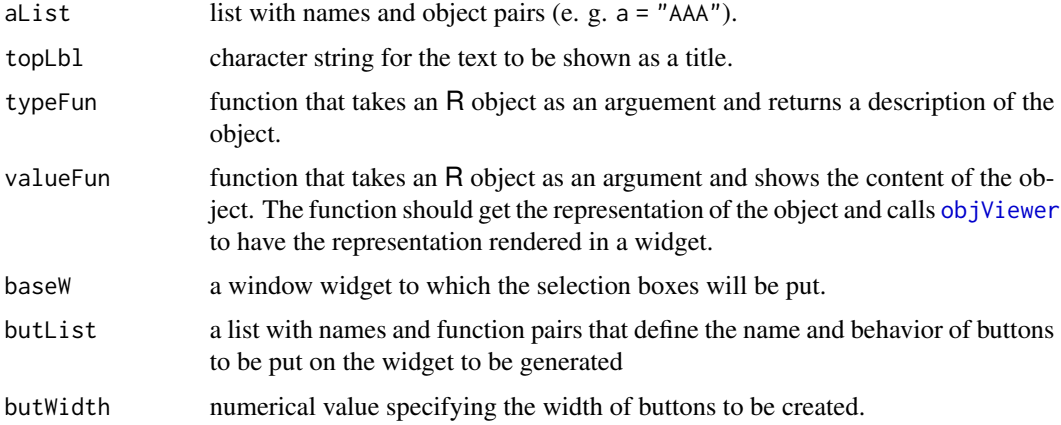

# Details

Both typeFun and valueFun have to take an argument (the R object to be shown). It works well for the valueFun function to call [objViewer\(](#page-25-1)) with whatever to be shown passed to objViewer as an argument.

# Value

listSelect() returns a list with the names of the R objects in the original list associated with TRUE (selected) or FALSE (deselected).

#### Author(s)

Jianhua Zhang

# See Also

[objViewer](#page-25-1)

#### Examples

```
aList \le list(a = "AAA", b = c(123, 456, 789),
             c = as.data-frame(maxrix(1:10, ncol = 2)),d = stdType)
# Since user interference is required, the example code does not run
# automatically
if(interactive())
 listSelect(aList)
```
<span id="page-23-1"></span>objectBrowser *View the Objects in the Workspace*

#### **Description**

This widget allows uers to view and select objects from the workspace. When the End button is pressed, the selected objects will be returned as a list.

#### Usage

```
objectBrowser(env = .GlobalEnv,fun = noAuto, textToShow = "Select object(s)", nSelect = -1)
```
#### Arguments

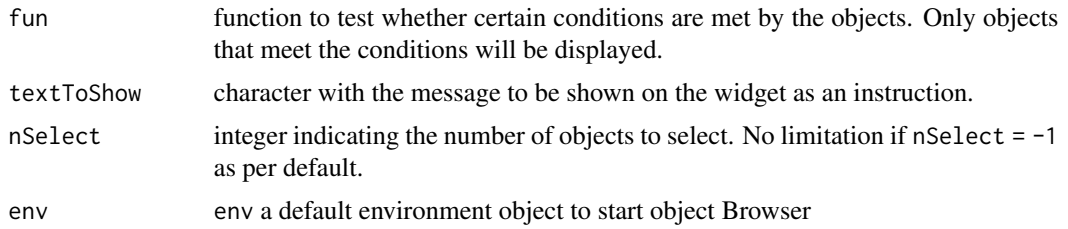

# Details

This function will return a list of lists with a "name" and "obj" pair for each object selected. The "name" will be the name of the object and "obj" will be the value of the object. If the object is a package, a description of the contents of the package will be the value. If the selected object is a function, a text string of the original code will be the value. A function can be passed to impose a filtering mechanisms on the objects to be displayed. See function isCharacter for an example of writing a filtering function for objectBrowser.

The buttons and their expected behavior are

Up Moves one level up along the search list and displays the content in the box for object names on the left of the widget.

<span id="page-23-0"></span>

- <span id="page-24-0"></span>Select  $\>\>$  When objects in the box for object names have been highlighted by clicking or clicking/dragging, this button will display the highlighted object names in the box for selected objects on the right.
- Reset Moves back to [.GlobalEnv](#page-0-0) which is the default starting point of the system.
- \<\< Remove When object names in the box for selected objects have been highlighted by clicking or clicking/dragging and this button is pressed, the highlighted object names will be removed from the display.
- Clear Removes all the object names from the box for selected objects.
- Cancel Exits the widget and returns NULL when pressed.
- End Returns a list of lists with names of the objects in the box for selected objects and their corresponding values or NULL if nothing exists in the box.

# Value

A [list](#page-0-0) of lists with a name and value pair for each object.

#### Author(s)

Jianhua (John) Zhang

#### Examples

```
## The example here is only run interactively since it requires user
## interference which may cause problems if not available:
if(interactive()) {
# Call the function with the isCharacter function.
r <- objectBrowser()
str(r) # show what we've got
}
```
objNameToList *Convert Object Names to List of Lists with (name, object) Pairs*

#### **Description**

This function supports [objectBrowser](#page-23-1) by converting a vector of selected object names to a list of lists with object names and the corresponding objects.

#### Usage

```
objNameToList(objNames, env)
```
# Arguments

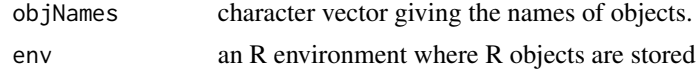

# <span id="page-25-0"></span>Details

Each list in the list that is going to be returned contains a name for the object and the real value of the object. If the object name is a package name, the contents of the package will be the value associated with the package name.

#### Value

A list of lists each with a name and an obj component.

#### Author(s)

Jianhua (John) Zhang

#### See Also

[objectBrowser](#page-23-1)

#### Examples

```
# Create two R objects
obj1 <- c("aaa", "bbb", "ccc")
env1 \le -newenv(parent = baseenv())# Get a list containing the two objects
nl <- objNameToList(c("obj1", "env1"), parent.frame())
str(nl)
```
<span id="page-25-1"></span>objViewer *Show the Content of an R Object in a Widget*

#### Description

This function takes an R object and shows the content in a list box on a widget.

#### Usage

```
objViewer(toView, width = 40, height = 10)
```
#### Arguments

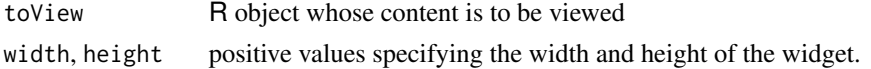

# Details

The function makes no check of the R object passed and will show whatever the object will be shown when the name is type at an R prompt. Formatting is required before passing the R object to the function.

#### <span id="page-26-0"></span>pExplorer 27

# Value

This function does not return any value

# Author(s)

Jianhua Zhang

# See Also

[listSelect](#page-22-1)

# Examples

```
# Since user interference is required, the example code only runs
# interactively
if(interactive())
  objViewer("Just to show that the content gets posted")
```
<span id="page-26-2"></span>pExplorer *A widget to explore R packages*

# <span id="page-26-1"></span>Description

This widget allows users to explore R packages in the R library and try the example code.

# Usage

```
pExplorer(pkgName = "", pkgPath = "", exclude = getExclude(), getFocus =
TRUE)
getPkgContents(pkgName, exclude = getExclude())
getFileContents(path, fileName)
getExclude()
getRPkgs(pkgPath)
hasDesc(pkgPath)
procRda(fileName)
procHelp(fileName)
procPDF(fileName)
procHTML(fileName)
```
# Arguments

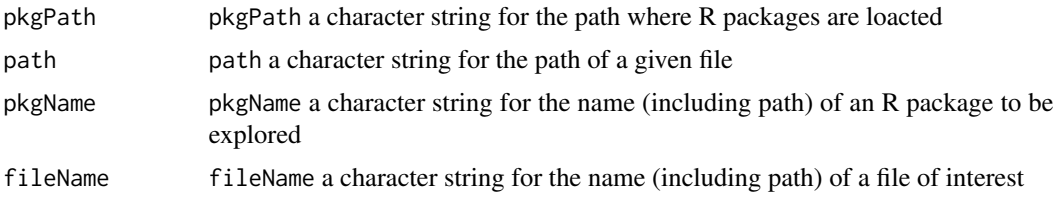

<span id="page-27-0"></span>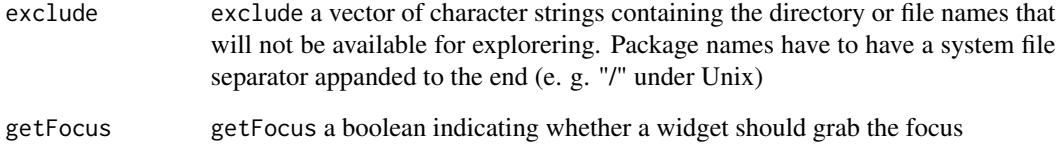

# Details

With or without a package name, the widget will have all the installed R package names in a dropdown list for user to select. As the default, the first element from list. files will be selected and the contents displayed if no package name is given.

[getPkgContents](#page-26-1) gets the contents of a given R package and [getFileContents](#page-26-1) gets the contents of a givan file.

[getRPkgs](#page-26-1), [hasDesc](#page-26-1), [procRda](#page-26-1), [procHelp](#page-26-1), [procPDF](#page-26-1), and [procHTML](#page-26-1) are functions called by [pExplorer](#page-26-2) to process different file or directory types.

# Value

The widget returns invisiable()

#### Author(s)

Jianhua Zhang

#### References

Documentation on R packages

#### See Also

[eExplorer](#page-8-1)

#### Examples

```
require("tkWidgets") || stop("tkWidgets not available")
getPkgContents(.libPaths(), "tkWidgets")
getFileContents(file.path(path.package("tkWidgets"), "help"),
    list.files(file.path(path.package("tkWidgets"), "help"))[1])
if(interactive()){
    pExplorer()
}
```
<span id="page-28-1"></span><span id="page-28-0"></span>

#### Description

Takes a vector of strings and then checks to see if the predefined conditions are met for each element. Elements that meet the conditions will be included in the vector returned and the others not.

# Usage

```
pickFiles(fileNames, fun = function(x) TRUE,
          prefix = NULL, suffix = NULL, exclude = .Platform$file.sep)
```
# **Arguments**

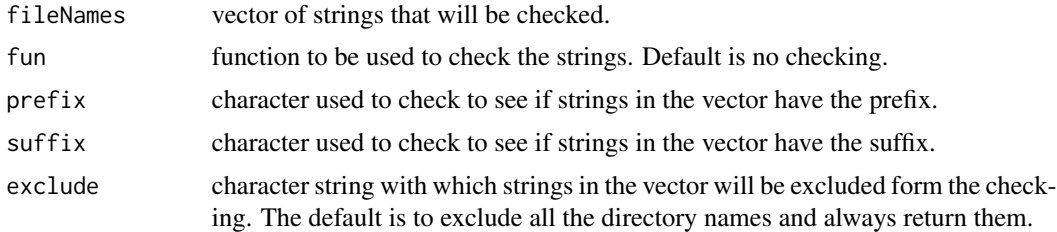

# Details

The function fun will be used only when both prefix and suffix are NULL. If a prefix is not NULL, that prefix will be checked. A suffix is going to be checked when prefix is NULL.

# Value

Character vector of file names satisfying the conditions.

#### Author(s)

Jianhua Zhang

# See Also

[fileBrowser](#page-9-1), [hasPrefix](#page-16-1), [hasSuffix](#page-16-1)

#### Examples

```
# Return every thing from the current directory
pickFiles(list.files())
```
# Create a temp file file.create("myFile")

#### <span id="page-29-0"></span>30 pickItems

```
# Returns subdirectory names and file names with a prefix of "my"
pickFiles(list.files(), prefix = "my")
# create another temp file
file.create("temp.tex")
# Return subdirectory names and file names with a suffix of ".tex"
pickFiles(list.files(), suffix = ".tex")
# clearn up
unlink("myFile")
unlink("temp.tex")
```
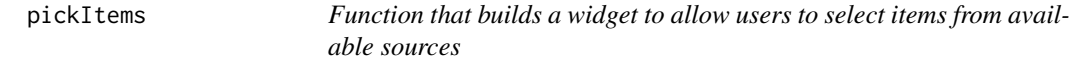

# Description

Given a vector of characters, this function creates a widget containing list box to allow users to visually select elements from the vector.

# Usage

```
pickItems(items, title1 = "Items to pick", title2 = "Picked items")
```
#### Arguments

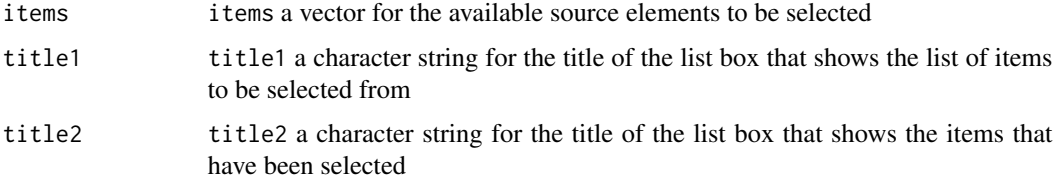

# Details

This function is to provide visual support to other functions and thus may not have much use otherwise.

# Value

This function returns a vector of select items.

#### Author(s)

Jianhua Zhang

#### <span id="page-30-0"></span>pickObjs 31

# References

R tcltk

### See Also

[dataViewer](#page-5-1)

# Examples

```
options <- paste("Option", 1:10, sep = "")
if(interactive()){
   pickItems(options)
}
```
# pickObjs *Determine What to Be Sent to a Widget*

# Description

This function takes a vector of object names and determines what will be sent to (e.g. the [objectBrowser](#page-23-1)) widget for display based on the default and user input requirements.

# Usage

pickObjs(objNames, fun = noAuto) noAuto(x)

# Arguments

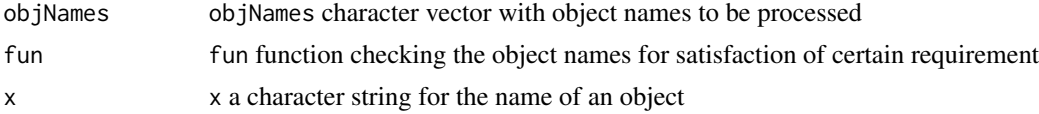

# Details

Packages and environments are always displayed.

#### Value

Character vector of object names that satisfy the requirements.

# Author(s)

Jianhua (John) Zhang

# See Also

[objectBrowser](#page-23-1)

#### <span id="page-31-0"></span>Examples

```
# Returns names of package and environment objects in the search path.
pickObjs(search())
```
#### <span id="page-31-1"></span>setArgsList *Functions to support importWizard*

# <span id="page-31-2"></span>Description

The functions are to support importWizard and may not have much practical use otherwise.

#### Usage

```
setArgsList(filename, env, isFile = TRUE, init = TRUE)
whatDeli(delimiter)
getMoreArgs()
assignArgs(value, env)
getArgs(env)
assignShowNum(value, env)
getShowNum(env)
assignCState(value, env)
getCState(env)
assignColInfo(value, env)
getColInfo(env)
setColInfos(types, env)
changeState(canvas, backBut, nextBut, env, forward = TRUE, endBut, viewBut)
setNewState(env, backBut, nextBut, forward = TRUE, endBut, viewBut)
addArgs(env)
dropArgs(env)
setSkip(widget, env, state = "state1")
moreArgs(env)
dropColumn(index, env)
setColName(index, entryBox, env)
setColType(index, entryBox, env)
assignLineData(lineData, env)
getLineData(env)
```
# Arguments

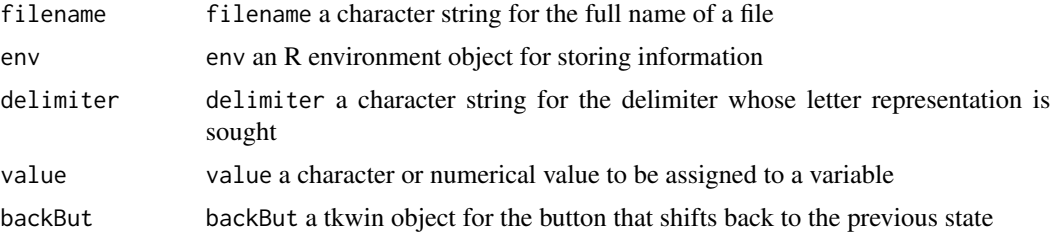

# <span id="page-32-0"></span>setArgsList 33

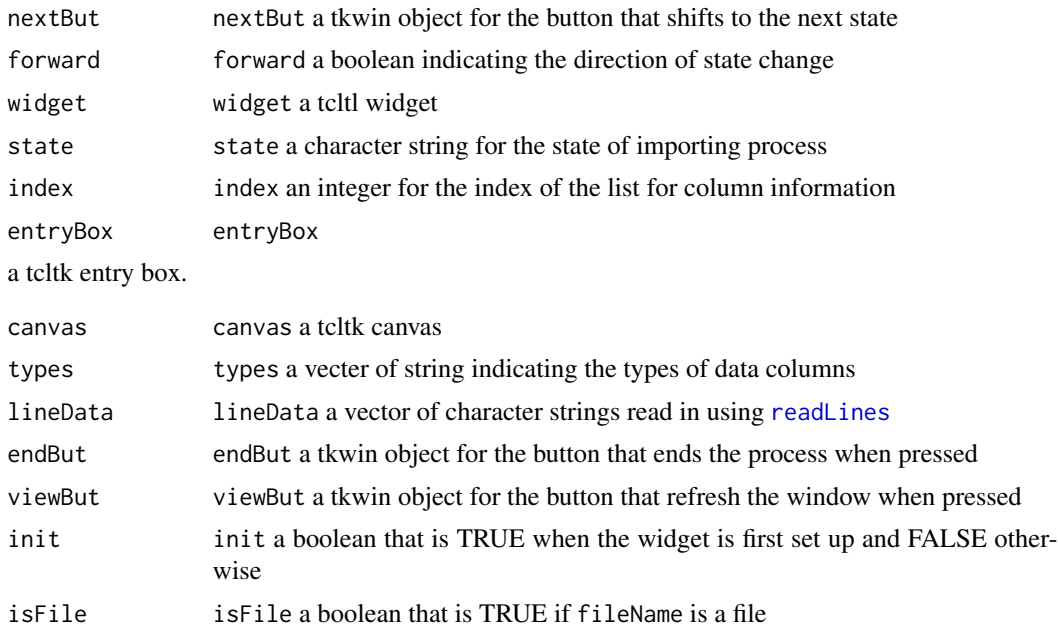

#### Details

[setArgsList](#page-31-1) calls function [guess.sep](#page-15-1) to figure out the the header, sep, and data type of a file and sets the values for argument list and colInfo.

[whatDeli](#page-31-2) gets the word representation of delimiters (e.g. tab for "\t").

[getMoreArgs](#page-31-2) generates a widget using widgetTools to collect some of the arguments for read.table.

[assignArgs](#page-31-2) updates "argsList" stored in a predefined environment.

[getArgs](#page-31-2) Gets "argsList" from a predefined environment.

[assignShowNum](#page-31-2) Updates the value for "showNum" (number of rows to show in the interface.

[getShowNum](#page-31-2) Gets the value for "showNum" (number of rows to show in the interface.

link{assignCState} Updates the value of "currentState" that is stored in a predefined environment.

[getCState](#page-31-2) Gets the vlaue of "currentState" that is stored in a predefined environment.

[assignColInfo](#page-31-2) Updates the values of "colInfos" (column information) that is stroed in a predefined environment.

[getColInfo](#page-31-2) Gets the values of "colInfos" (column information) that is stroed in a predefined environment.

[setColInfos](#page-31-2) Creates colInfo objects and sets the value of 'colInfos' list.

[changeState](#page-31-2) changes the state and thus the interface of a widget.

[setNewState](#page-31-2) sets the state of a importing process.

[addArgs](#page-31-2) adds a new state to the argument list for states.

[dropArgs](#page-31-2) removes a state from the argument list for states.

[setSkip](#page-31-2) Sets the value for the number of lines to skip when readling a data file.

<span id="page-33-0"></span>[moreArgs](#page-31-2) Gets some of the arguments for importing data using [read.table](#page-0-0).

[dropColumn](#page-31-2) Sets the index values for data columns that are going to be droped when read using [read.table](#page-0-0).

[setColName](#page-31-2) Sets the column names for a data file by getting column names from correct entry boxes.

[setColType](#page-31-2) Sets the column type for a data file by getting column type information from correct entry boxes.

# Value

[whatDeli](#page-31-2) returns a character string.

[getMoreArgs](#page-31-2) returns a list of arguments.

[getArgs](#page-31-2) returns a list of the arguments for read.table.

[getShowNum](#page-31-2) returns an integer for the number of rows to show.

[getCState](#page-31-2) returns a character string for the current state.

[getColInfo](#page-31-2) returns a colInfo object contains column information.

#### Author(s)

Jianhua Zhang

#### See Also

[importWizard](#page-19-1)

# Examples

# No example is given as functions require the set up of the working # environment.

stdType *Provide Default Behavior for listSelect Helper Functions*

# Description

The function [listSelect](#page-22-1) takes two functions which define how the type information and content of R objects will be shown on the widget created by listSelect. Functions stdType() and stdView() provide the default behavior.

#### Usage

```
stdType(toCheck)
stdView(toView)
```
#### <span id="page-34-0"></span> $tkMIAME$  35

# Arguments

toCheck, toView arbitrary R object.

# Details

These functions can be viewed as exmaples of defining functions for the typeFun and valueFun arguments of the [listSelect](#page-22-1) function.

# Value

stdType() returns a character string describing the type of the R object.

stdView()

# Author(s)

Jianhua Zhang

# See Also

[listSelect](#page-22-1)

# Examples

```
stdType(123)
stdType("What am I")
str(mydf \leq data.frame(x = 2:8, ch = letters[1:7]))
stdType(mydf)# "list"
stdType(stdType)
if(interactive()) {## stdView() needs UI:
 stdView(1:10)
 stdView(mydf)
}
```
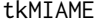

Simple Interface to enter experimental design information

# Description

This function provides a widget for users to enter experimental design MIAME information.

# Usage

tkMIAME()

# <span id="page-35-0"></span>Details

This widget provides an interface to enter experimental information following the MIAME (Minimum Information About a Microarray Experiment) standard.

A draft of the latest document (v. 1.1) is [http://www.mged.org/Workgroups/MIAME/miame\\_1.](http://www.mged.org/Workgroups/MIAME/miame_1.1.html) [1.html](http://www.mged.org/Workgroups/MIAME/miame_1.1.html)

Brazma et al. divide the MIAME into 6 sections 1. Experimental design, 2. Array design, 3. Samples, 4. Hybridizations, 5. Measurements, and 6. Normalization controls This widget is for the first section. We ask for the user to enter: experimenter name, laboratory, contact information, a single-sentence experiment title, an abstract describing the experiment, URLs. This slot could also include a formal statistical description of the experimental design (e.g. using factors). Some of this info is already stored in [AnnotatedDataFrame](#page-0-0) or elsewhere.

The function returns a list that is intended for the creation of an object of class [MIAME](#page-0-0). However, we return a list so that the function can work independently of the Biobase package.

# Value

A list containing entries:

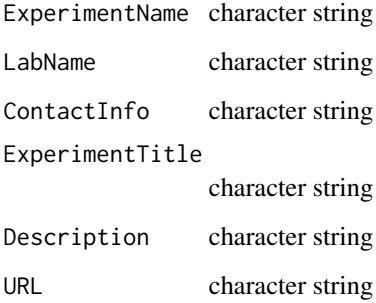

# Author(s)

Majnu John

#### References

"Minimum information about a microarray experiment (MIAME)-toward standards for microarray data", A. Brazma, et al., Nature Genetics, vol. 29 (December 2001), pp. 365-371, [http://www.](http://www.mged.org/Workgroups/MIAME/miame_1.1.html) [mged.org/Workgroups/MIAME/miame\\_1.1.html](http://www.mged.org/Workgroups/MIAME/miame_1.1.html)

# See Also

[MIAME](#page-0-0)

<span id="page-36-0"></span>

# Description

This widget provides an interface to create [AnnotatedDataFrame-class](#page-0-0) instances.

# Usage

```
tkphenoData(sampleNames)
```
# Arguments

sampleNames sampleNames for which we will enter phenotypic data.

# Details

The function returns a list of character matrices intended to be used as the pData and varLabels slots of an instance of [AnnotatedDataFrame-class](#page-0-0).

# Value

A list of two matrices

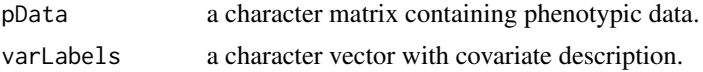

# Author(s)

Majnu John

# See Also

[AnnotatedDataFrame-class](#page-0-0)

tkSampleNames *Simple interface to associate sample names with files*

# Description

This widget provides an interface to enter names to be associated with files containing array expression information related to a particular sample.

#### Usage

```
tkSampleNames(..., filenames = character(0))
```
#### <span id="page-37-0"></span>**Arguments**

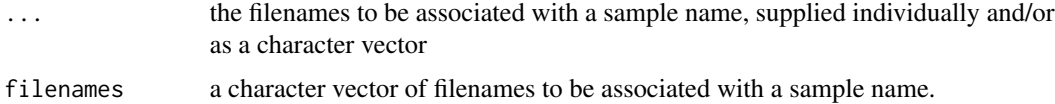

# Details

[AnnotatedDataFrame-class](#page-0-0) objects will use sample names as row names for its pData. The colnames of the expression matrices in [ExpressionSet-class](#page-0-0) use this as well. Many times, each of these columns are obtained from a file. Rather than use the, sometimes ugly, filename we can use the sample names that this interface associates with each file.

The function returns a character matrix intended to be used to create sample names in Annotated-DataFrame and ExpressionSet. However, the function can be used independently of the Biobase package.

# Value

A character matrix with the first column the filenames the second column the sample names to associate.

#### Author(s)

Majnu John

# See Also

[AnnotatedDataFrame-class](#page-0-0)

values.Widget *Deal with Names and Values of Widget Created by widgetRender()*

#### Description

Functions in this group print or list the names or/and values of the widget elements on a widget created by [widgetRender\(](#page-40-1)).

#### Usage

values.Widget(x)

#### Arguments

x A list (print.pWidget) or list of lists(print.Widget, values.Widget) that representing a widget element (list) on a widget or a widget (list of lists) generated by using the function widgetRender.

# <span id="page-38-0"></span>values. Widget 39

#### Details

print.pWidget takes a list defining a widget element on a widget generated by using the function widgetREnder. An example of a valid list will be:

pW1 <- list(Name="AAA", Value="bbb", toText=function(x) paste(x,collapse = ","), fromText=NULL, canEdit=TRUE, buttonFun = fileBrowser, buttonText = "Browse")

print.Widget and values.Widget take a list of lists defining all the widget elements on a widget generated using the function widgetRender. An example of a valid list will be:

pW1 <- list(Name="AAA", Value="bbb", toText=function(x) paste(x,collapse = ","), fromText=NULL, canEdit=TRUE, buttonFun = fileBrowser, buttonText = "Browse")

pW2 <- list(Name="BBB", Value="x,y,z", toText=function(x) paste(x, sep=","), fromText=NULL,  $canEdit = TRUE$ , buttonFun = ls, buttonText = "List")

pW3 <- list(Name="CCC", Value="ccc", toText=function(x) paste(x, collapse = ","), fromText=NULL, canEdit=TRUE, buttonFun=NULL, buttonText=NULL)

widget1 <- list(wList = list(a = pW1, b = pW2, c = pW3), preFun = function() "Hi", postFun = function() "Bye")

#### Value

returnList values.Widget returns a list of lists each with the name and value of an entry box on the widget created.

#### Author(s)

Jianhua (John) Zhang

#### See Also

[widgetRender](#page-40-1)

#### Examples

```
# Create the lists and list of lists
 pW1 <- list(Name="AAA", Value="bbb",
              totText=function(x) past(x, collapse = ", "),fromText=NULL, canEdit=TRUE, buttonFun = fileBrowser,
              buttonText = "Browse")
 pW2 <- list(Name="BBB", Value="x,y,z", toText=function(x) paste(x, sep=","),
            fromText=NULL, canEdit=TRUE, buttonFun = ls,
           buttonText = "List")
 pW3 <- list(Name="CCC", Value="ccc",
              totText = function(x) paste(x, collapse = ","),
              fromText=NULL, canEdit=TRUE, buttonFun=NULL,
              buttonText=NULL)
 widget1 \le list(wList = list(a = pW1, b = pW2, c = pW3),
                  preFun = function() "Hi",
```
#### <span id="page-39-0"></span>40 vExplorer

```
postFun = function() "Bye")
```

```
# Define the classes
class(pW1) <- c("pWidget", "textbox")
class(widget1) <- "Widget"
```
# Call the funcitons print.pWidget(pW1) print.Widget(widget1) values.Widget(widget1)

<span id="page-39-1"></span>

vExplorer *An interface to interact with vignette code chunks*

#### Description

This function provides a widget for viewing, editing, and executing code chunks of vignettes.

#### Usage

```
vExplorer(title = "BioC Vignettes Explorer", pkgName = "", font =
ifelse(.Platform$OS.type == "unix", "arial 14", "arial 11"))
viewVignette(title, packName, vigPath, font = "arial 11")
```
# Arguments

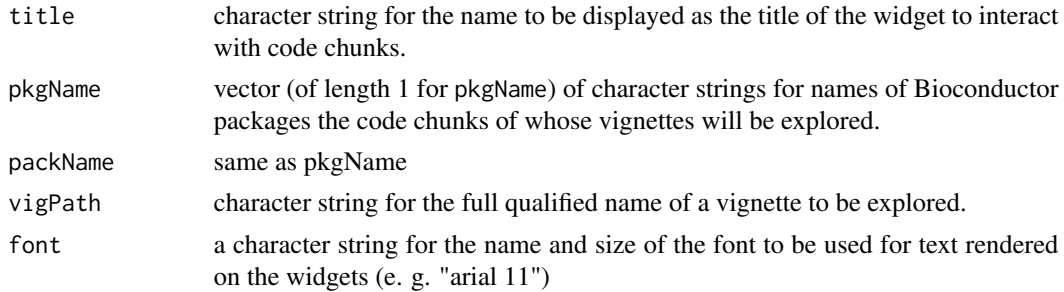

# Details

By default, packNames = "", all the installed packages will be examined and those that have vignettes will be listed to allow users to choose from.

# Value

This function does not return any useful value.

#### Note

This function is part of the Bioconductor project at Dana-Faber Cancer Institute to provide Bioinformatics functionalities through R.

# <span id="page-40-0"></span>widgetRender 41

#### Author(s)

Jianhua Zhang

# References

<http://www.bioconductor.org>

#### Examples

```
if(interactive()){
   require("DynDoc", character.only = TRUE)
    require("tools", character.only = TRUE)
    require("widgetTools", character.only = TRUE)
    vExplorer()
   path <- path.package("widgetTools")
   vigList <- pkgVignettes("widgetTools")
    viewVignette("BioC VignetteBrowser", "widgetTools", vigList$docs)
}
```
<span id="page-40-1"></span>widgetRender *Render a Tk Widget from Given Specifications*

#### Description

This function takes a list that specifies the appearance and behavior of a Tk widget and renders the widget accordingly.

#### Usage

```
widgetRender(iWidget, tkTitle)
```
#### Arguments

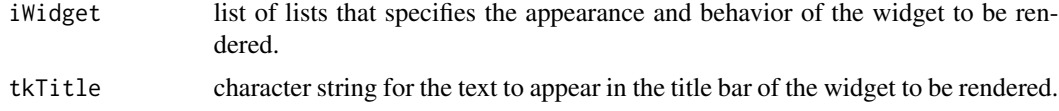

#### Details

The widget to be rendered normally consists of frames with three widgets arranged in a row. The first widget is normally a label for the name of the second widget. The second widget can be any type of widgets. The third widget is a button widget that defines some behavior to be associated with the second widget. For example, a button that will cause something to be displayed in the second widget when pressed. The third widget can be missing if no such association is required.

The widget to be rendered also has two buttons at the bottom part of the widgets. The followings are the name and behavior of the buttons:

- <span id="page-41-0"></span>Cancel - The unmodified list passed to the function at the time of invocation will be returned when pressed.
- End A modified version of the iWidget argument will be returned when pressed. The returned list has the same number of elements as the original one but with the values modified based on the entries in corresponding widgets items.

#### Value

A [list](#page-0-0) of lists with the original values of the passed modified or unmodified depending on whether the cancel or end button pressed.

#### Author(s)

Jianhua (John) Zhang

#### References

Peter Dalgaard (2001) A Primer on the R-Tcl/Tk Package; R News 1 (3), 27–31 [http://CRAN.](http://CRAN.R-project.org/doc/Rnews/) [R-project.org/doc/Rnews/](http://CRAN.R-project.org/doc/Rnews/)

#### See Also

[fileBrowser](#page-9-1), [objectBrowser](#page-23-1).

#### Examples

```
# Create the list to be passed
pW1 <- list(Name="AAA", Value="bbb",
            toText=function(x) paste(x,collapse= ","), fromText=NULL,
            canEdit=TRUE,
            buttonFun = fileBrowser, buttonText = "Browse")
pW2 <- list(Name="BBB", Value="x,y,z",
            toText=function(x) paste(x, collapse=","), fromText=NULL,
            canEdit=TRUE, buttonFun = ls, buttonText = "List")
pW3 <- list(Name="CCC", Value="ccc",
            toText=function(x) paste(x, collapse = ","), fromText=NULL,
            canEdit=TRUE, buttonFun=NULL, buttonText=NULL)
widget1 \le list(wList = list(a = pW1, b = pW2, c = pW3),
                preFun = function() "Hi",
                postFun = function() "Bye")
# Call the function
if(interactive()){
   x <- widgetRender(widget1, "Test Widget")
    str(x)
}
```
<span id="page-42-0"></span>

# Description

Currently primitive widget objects (pwidgets) are implemented as [list](#page-0-0)s, but this will change. Users should only rely on these accessors functions, not the implementation.

#### Usage

```
WName(x)
WValue(x)
WValue(x) <- value
WtoText(x)
WfromText(x)
WcanEdit(x)
WbuttonText(x)
WbuttonFun(x)
WwList(x)
WwList(x) <- value
WLValue(x, index)
WLValue(x, index) \leq - valueWRButtons(x)
WpreFun(x)
WpostFun(x)
WEnd(x)
```
#### Arguments

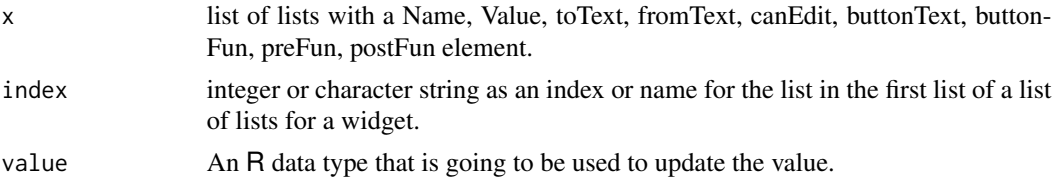

#### Details

WName(x) returns the Name element of x. WValue(x) returns the Value element of x. WValue(x) <- value will change the Value element of x to value.

WtoText(x) returns the toText element of x. WfromText(x) returns the fromText element of x. WeanEdit $(x)$  returns the canEdit element of x.

WbuttonText(x) returns the buttonText element of x. WbuttonFun(x) returns the buttonFun element of x. WwList(x) returns the wList element of x. WwList <- value will update the wList element of a Widget list with value.

WLValue(x, index) returns a list indicated by the index in the wList of a widget list. WLValue(x, index) <- value will update indicated by the index in the wList of a widget list with the value.

<span id="page-43-0"></span>WpreFun(x) returns the preFun element of x. WpostFun(x) returns the post element of x. WEnd(x) returns the end element of x.

#### Value

A character string or R function represented by the element of the list whose value is to be retrieved.

#### Author(s)

Jianhua (John) Zhang

#### See Also

[widgetRender](#page-40-1) for references etc.

# Examples

```
# Create the list of lists
pW1 <- list(Name="AAA", Value="bbb",
            toText = function(x) paste(x, collapse = ", "),
            fromText = NULL, canEdit = TRUE,
            buttonFun = ls, buttonText = "Browse")
widget1 <- list(wList = list(a = pW1),
                preFun = function() "Hi",
                postFun = function() "Bye")
# Call the functions
WName(pW1)
WValue(pW1)
WValue(pW1) <- "lll"
WtoText(pW1)
WfromText(pW1)
WcanEdit(pW1)
WbuttonText(pW1)
WbuttonFun(pW1)
WwList(widget1)
WwList(widget1) <- list(Name = "New list", Value = "New value")
WLValue(widget1, 1)
WLValue(widget1, 1) <- "New value"
WpreFun(widget1)
WpostFun(widget1)
WEnd(widget1)
```
# <span id="page-44-0"></span>**Index**

∗ classes colInfo-class, [5](#page-4-0) ∗ interface argsWidget, [4](#page-3-0) dataViewer, [6](#page-5-0) dbArgsWidget, [7](#page-6-0) DPExplorer, [8](#page-7-0) eExplorer, [9](#page-8-0) fileBrowser, [10](#page-9-0) fileWizard, [12](#page-11-0) getLightTW, [13](#page-12-0) importPhenoData, [18](#page-17-0) importWizard, [20](#page-19-0) listSelect, [23](#page-22-0) objectBrowser, [24](#page-23-0) objViewer, [26](#page-25-0) pExplorer, [27](#page-26-0) pickItems, [30](#page-29-0) tkMIAME, [35](#page-34-0) tkphenoData, [37](#page-36-0) tkSampleNames, [37](#page-36-0) vExplorer, [40](#page-39-0) widgetRender, [41](#page-40-0) ∗ manip appendSepDir, [2](#page-1-0) hasChar, [17](#page-16-0) objNameToList, [25](#page-24-0) pickFiles, [29](#page-28-0) pickObjs, [31](#page-30-0) values.Widget, [38](#page-37-0) WName, [43](#page-42-0) ∗ misc args2XML, [3](#page-2-0) getWvalues, [14](#page-13-0) guess.sep, [16](#page-15-0) setArgsList, [32](#page-31-0) stdType, [34](#page-33-0) .GlobalEnv, *[25](#page-24-0)* addArgs, *[33](#page-32-0)*

addArgs *(*setArgsList*)*, [32](#page-31-0) AnnotatedDataFrame, *[36](#page-35-0)* appendSepDir, [2](#page-1-0) args2XML, [3](#page-2-0) argsWidget, [4,](#page-3-0) *[5](#page-4-0)*, *[8](#page-7-0)*, *[22](#page-21-0)* assignArgs, *[33](#page-32-0)* assignArgs *(*setArgsList*)*, [32](#page-31-0) assignColInfo, *[33](#page-32-0)* assignColInfo *(*setArgsList*)*, [32](#page-31-0) assignCState *(*setArgsList*)*, [32](#page-31-0) assignLineData *(*setArgsList*)*, [32](#page-31-0) assignShowNum, *[33](#page-32-0)* assignShowNum *(*setArgsList*)*, [32](#page-31-0) changeState, *[33](#page-32-0)* changeState *(*setArgsList*)*, [32](#page-31-0) charOrNum, *[16](#page-15-0)* charOrNum *(*guess.sep*)*, [16](#page-15-0) colInfo *(*colInfo-class*)*, [5](#page-4-0) colInfo-class, [5](#page-4-0) colName *(*colInfo-class*)*, [5](#page-4-0) colName,colInfo-method *(*colInfo-class*)*, [5](#page-4-0) colName<- *(*colInfo-class*)*, [5](#page-4-0) colName<-,colInfo-method *(*colInfo-class*)*, [5](#page-4-0) colType *(*colInfo-class*)*, [5](#page-4-0) colType,colInfo-method *(*colInfo-class*)*, [5](#page-4-0) colType<- *(*colInfo-class*)*, [5](#page-4-0) colType<-,colInfo-method *(*colInfo-class*)*, [5](#page-4-0) convert2PData *(*importPhenoData*)*, [18](#page-17-0) createPData *(*importPhenoData*)*, [18](#page-17-0) dataViewer, [6,](#page-5-0) *[31](#page-30-0)* dbArgsWidget, [7](#page-6-0) DPExplorer, [8,](#page-7-0) *[9](#page-8-0)* dropArgs, *[33](#page-32-0)*

dropArgs *(*setArgsList*)*, [32](#page-31-0)

# 46 INDEX

dropColumn, *[34](#page-33-0)* dropColumn *(*setArgsList*)*, [32](#page-31-0) dropOrNot *(*colInfo-class*)*, [5](#page-4-0) dropOrNot,colInfo-method *(*colInfo-class*)*, [5](#page-4-0) dropOrNot<- *(*colInfo-class*)*, [5](#page-4-0) dropOrNot<-,colInfo-method *(*colInfo-class*)*, [5](#page-4-0)

eExplorer, *[9](#page-8-0)*, [9,](#page-8-0) *[10](#page-9-0)*, *[28](#page-27-0)*

fileBrowser, *[3](#page-2-0)*, [10,](#page-9-0) *[13](#page-12-0)*, *[21,](#page-20-0) [22](#page-21-0)*, *[29](#page-28-0)*, *[42](#page-41-0)* fileWizard, *[4](#page-3-0)*, [12,](#page-11-0) *[17](#page-16-0)* find.type, *[16](#page-15-0)* find.type *(*guess.sep*)*, [16](#page-15-0) finish, *[21,](#page-20-0) [22](#page-21-0)* finish *(*importWizard*)*, [20](#page-19-0) formals, *[4](#page-3-0)* formatArg, *[4,](#page-3-0) [5](#page-4-0)* formatArg *(*argsWidget*)*, [4](#page-3-0) funcs2Char, *[5](#page-4-0)* funcs2Char *(*argsWidget*)*, [4](#page-3-0)

getAFrame, *[21,](#page-20-0) [22](#page-21-0)* getAFrame *(*importWizard*)*, [20](#page-19-0) getArgs, *[33,](#page-32-0) [34](#page-33-0)* getArgs *(*setArgsList*)*, [32](#page-31-0) getColInfo, *[33,](#page-32-0) [34](#page-33-0)* getColInfo *(*setArgsList*)*, [32](#page-31-0) getCovarDesc *(*importPhenoData*)*, [18](#page-17-0) getCState, *[33,](#page-32-0) [34](#page-33-0)* getCState *(*setArgsList*)*, [32](#page-31-0) getExclude *(*pExplorer*)*, [27](#page-26-0) getExCode, *[10](#page-9-0)* getExCode *(*eExplorer*)*, [9](#page-8-0) getFileContents, *[28](#page-27-0)* getFileContents *(*pExplorer*)*, [27](#page-26-0) getHelpFile, *[10](#page-9-0)* getHelpFile *(*eExplorer*)*, [9](#page-8-0) getLightTW, [13](#page-12-0) getLineData *(*setArgsList*)*, [32](#page-31-0) getMoreArgs, *[33,](#page-32-0) [34](#page-33-0)* getMoreArgs *(*setArgsList*)*, [32](#page-31-0) getName4Data, *[22](#page-21-0)* getName4Data *(*importWizard*)*, [20](#page-19-0) getOBJWidget *(*importPhenoData*)*, [18](#page-17-0) getPkgContents, *[28](#page-27-0)* getPkgContents *(*pExplorer*)*, [27](#page-26-0) getPWidget, *[5](#page-4-0)*

getPWidget *(*argsWidget*)*, [4](#page-3-0) getRowNames *(*guess.sep*)*, [16](#page-15-0) getRPkgs, *[28](#page-27-0)* getRPkgs *(*pExplorer*)*, [27](#page-26-0) getShowNum, *[33,](#page-32-0) [34](#page-33-0)* getShowNum *(*setArgsList*)*, [32](#page-31-0) getSNCNums *(*importPhenoData*)*, [18](#page-17-0) getState1Frame, *[21,](#page-20-0) [22](#page-21-0)* getState1Frame *(*importWizard*)*, [20](#page-19-0) getState2Frame, *[22](#page-21-0)* getState2Frame *(*importWizard*)*, [20](#page-19-0) getState3Frame, *[22](#page-21-0)* getState3Frame *(*importWizard*)*, [20](#page-19-0) getSymbol, *[5](#page-4-0)* getSymbol *(*argsWidget*)*, [4](#page-3-0) getTopCan, *[21,](#page-20-0) [22](#page-21-0)* getTopCan *(*importWizard*)*, [20](#page-19-0) getTopLevel, *[9](#page-8-0)* getTopLevel *(*DPExplorer*)*, [8](#page-7-0) getTrueNullNa, *[5](#page-4-0)* getTrueNullNa *(*argsWidget*)*, [4](#page-3-0) getWvalues, [14](#page-13-0) guess.header *(*guess.sep*)*, [16](#page-15-0) guess.sep, *[16](#page-15-0)*, [16,](#page-15-0) *[33](#page-32-0)*

hasChar, [17](#page-16-0) hasDesc, *[28](#page-27-0)* hasDesc *(*pExplorer*)*, [27](#page-26-0) hasPrefix, *[11,](#page-10-0) [12](#page-11-0)*, *[29](#page-28-0)* hasPrefix *(*hasChar*)*, [17](#page-16-0) hasSuffix, *[11,](#page-10-0) [12](#page-11-0)*, *[29](#page-28-0)* hasSuffix *(*hasChar*)*, [17](#page-16-0)

importPhenoData, [18](#page-17-0) importWizard, *[5](#page-4-0)[–7](#page-6-0)*, [20,](#page-19-0) *[21](#page-20-0)*, *[34](#page-33-0)* initImportWizard, *[21](#page-20-0)* initImportWizard *(*importWizard*)*, [20](#page-19-0)

list, *[25](#page-24-0)*, *[42,](#page-41-0) [43](#page-42-0)* list.files, *[28](#page-27-0)* listSelect, [23,](#page-22-0) *[27](#page-26-0)*, *[34,](#page-33-0) [35](#page-34-0)* loadDataPkg, *[9](#page-8-0)* loadDataPkg *(*DPExplorer*)*, [8](#page-7-0)

makePhenoData *(*importPhenoData*)*, [18](#page-17-0) MIAME, *[36](#page-35-0)* moreArgs, *[34](#page-33-0)* moreArgs *(*setArgsList*)*, [32](#page-31-0)

noAuto *(*pickObjs*)*, [31](#page-30-0)

#### INDEX 47

objectBrowser, [24,](#page-23-0) *[25,](#page-24-0) [26](#page-25-0)*, *[31](#page-30-0)*, *[42](#page-41-0)* objExists *(*importPhenoData*)*, [18](#page-17-0) objNameToList, [25](#page-24-0) objViewer, *[23,](#page-22-0) [24](#page-23-0)*, [26](#page-25-0)

pExplorer, [27,](#page-26-0) *[28](#page-27-0)* pickFiles, *[3](#page-2-0)*, *[12](#page-11-0)*, *[18](#page-17-0)*, [29](#page-28-0) pickItems, [30](#page-29-0) pickObjs, [31](#page-30-0) popStartLine *(*importWizard*)*, [20](#page-19-0) print.pWidget *(*values.Widget*)*, [38](#page-37-0) print.Widget *(*values.Widget*)*, [38](#page-37-0) procHelp, *[28](#page-27-0)* procHelp *(*pExplorer*)*, [27](#page-26-0) procHTML, *[28](#page-27-0)* procHTML *(*pExplorer*)*, [27](#page-26-0) procPDF, *[28](#page-27-0)* procPDF *(*pExplorer*)*, [27](#page-26-0) procRda, *[28](#page-27-0)* procRda *(*pExplorer*)*, [27](#page-26-0)

read.table, *[12](#page-11-0)*, *[16](#page-15-0)*, *[21,](#page-20-0) [22](#page-21-0)*, *[34](#page-33-0)* readFileByLines *(*importWizard*)*, [20](#page-19-0) readLines, *[21](#page-20-0)*, *[33](#page-32-0)*

setArgsList, [32,](#page-31-0) *[33](#page-32-0)* setColInfos, *[33](#page-32-0)* setColInfos *(*setArgsList*)*, [32](#page-31-0) setColName, *[34](#page-33-0)* setColName *(*setArgsList*)*, [32](#page-31-0) setColType, *[34](#page-33-0)* setColType *(*setArgsList*)*, [32](#page-31-0) setNewState, *[33](#page-32-0)* setNewState *(*setArgsList*)*, [32](#page-31-0) setQuote, *[22](#page-21-0)* setQuote *(*importWizard*)*, [20](#page-19-0) setQuoteList, *[22](#page-21-0)* setQuoteList *(*importWizard*)*, [20](#page-19-0) setSepRadios, *[22](#page-21-0)* setSepRadios *(*importWizard*)*, [20](#page-19-0) setSkip, *[33](#page-32-0)* setSkip *(*setArgsList*)*, [32](#page-31-0) setState1BFrame, *[21,](#page-20-0) [22](#page-21-0)* setState1BFrame *(*importWizard*)*, [20](#page-19-0) setState1MFrame, *[22](#page-21-0)* setState1MFrame *(*importWizard*)*, [20](#page-19-0) setState1TFrame, *[21](#page-20-0)* setState1TFrame *(*importWizard*)*, [20](#page-19-0) setState2BFrame, *[22](#page-21-0)*

setState2BFrame *(*importWizard*)*, [20](#page-19-0) setState2MFrame, *[22](#page-21-0)* setState2MFrame *(*importWizard*)*, [20](#page-19-0) setState3BFrame, *[22](#page-21-0)* setState3BFrame *(*importWizard*)*, [20](#page-19-0) setState3TFrame, *[22](#page-21-0)* setState3TFrame *(*importWizard*)*, [20](#page-19-0) showData4State1, *[22](#page-21-0)* showData4State1 *(*importWizard*)*, [20](#page-19-0) showData4State2, *[22](#page-21-0)* showData4State2 *(*importWizard*)*, [20](#page-19-0) stdType, [34](#page-33-0) stdView *(*stdType*)*, [34](#page-33-0) tkMIAME, [35](#page-34-0) tkphenoData, [37](#page-36-0) tkSampleNames, [37](#page-36-0) TRUE, *[18](#page-17-0)* values.Widget, [38](#page-37-0) vExplorer, *[10](#page-9-0)*, [40](#page-39-0) viewVignette *(*vExplorer*)*, [40](#page-39-0) WbuttonFun *(*WName*)*, [43](#page-42-0) WbuttonText *(*WName*)*, [43](#page-42-0) WcanEdit *(*WName*)*, [43](#page-42-0) WEnd *(*WName*)*, [43](#page-42-0) WfromText *(*WName*)*, [43](#page-42-0) whatDeli, *[33,](#page-32-0) [34](#page-33-0)* whatDeli *(*setArgsList*)*, [32](#page-31-0) widgetRender, *[15](#page-14-0)*, *[38,](#page-37-0) [39](#page-38-0)*, [41,](#page-40-0) *[44](#page-43-0)* WLValue *(*WName*)*, [43](#page-42-0) WLValue<- *(*WName*)*, [43](#page-42-0) WName, [43](#page-42-0) WpostFun *(*WName*)*, [43](#page-42-0) WpreFun *(*WName*)*, [43](#page-42-0) WRButtons *(*WName*)*, [43](#page-42-0) writeBut *(*listSelect*)*, [23](#page-22-0) writeCol4Matrix, *[22](#page-21-0)* writeCol4Matrix *(*importWizard*)*, [20](#page-19-0) writeLabel *(*listSelect*)*, [23](#page-22-0) writePDRowNames *(*importPhenoData*)*, [18](#page-17-0) writePhenoTable *(*importPhenoData*)*, [18](#page-17-0) writeSelBox *(*listSelect*)*, [23](#page-22-0) WtoText *(*WName*)*, [43](#page-42-0) WValue *(*WName*)*, [43](#page-42-0) WValue<- *(*WName*)*, [43](#page-42-0) WwList *(*WName*)*, [43](#page-42-0) WwList<- *(*WName*)*, [43](#page-42-0)